Idea from http://mathematica.stackexchange.com/questions/18375/world-plot-without-borders-betweencountries:

```
Graphics`Mesh`MeshInit[];
```
**(\* Can also use "Polygon", "FullPolygon" below \*)**

**world =**

**CountryData[**#**, "SchematicPolygon"] & /@ CountryData["Continents"] // Flatten;**

```
world = world /. GeoPosition[l_List] ⧴ l;
```

```
ds = PolygonCombine@world;
```
**Graphics[{Gray, ds} /. Polygon → Line]**

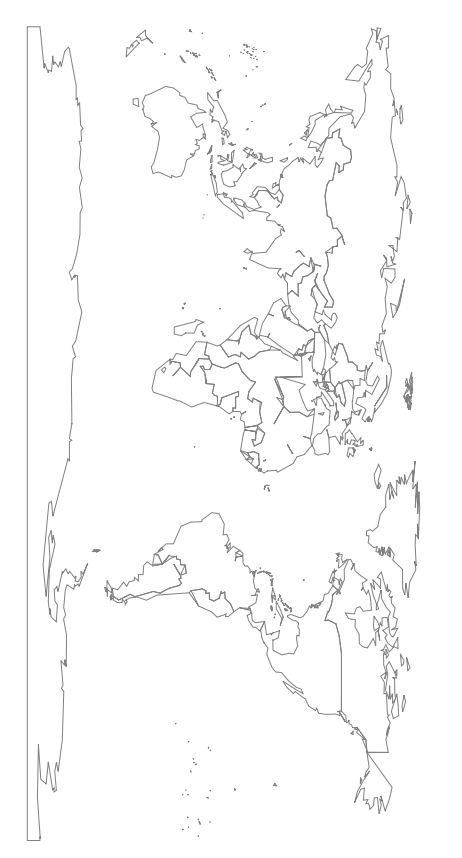

**ds**

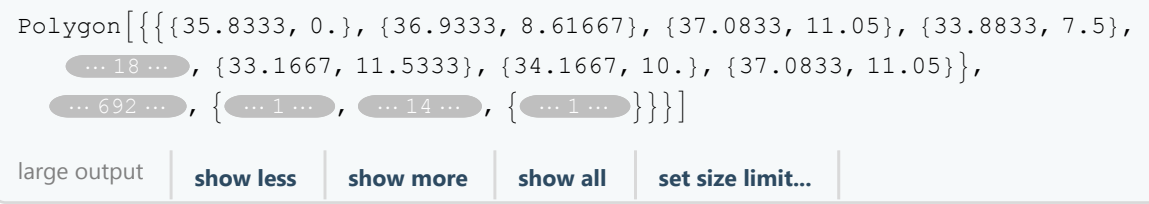

## **Count[ds, {\_Real, \_Real}, 3]**

7335